## HYPERBLADE CD INSTRUCTIONS

http://www.hyperdynelabs.com

## The included CD provides all documentation for the HyperBlade line of products.

The documents are in Adobe PDF format, so you will need the free Acrobat reader available from www.adobe.com

The directory structure of the CD is as follows:

- **Bluetooth software** Software programs for the Bluetooth wireless sound modules w/ user manuals.
- **FX conversion** documentation on converting a FX saber with HyperBlade electronics.
- **HyperBlade FAQS** important info and frequently asked questions.
- **HyperBlade kits** manuals on the HyperBlade driver board, HyperFlex blade assembly, installation, and user manuals.
- **Sound modules** manuals on optional HyperBlade wireless and in-the-hilt sound modules.

You can also download all of the instruction documents online at: <a href="http://www.hyperdynelabs.com/docs/hyperblade/">http://www.hyperdynelabs.com/docs/hyperblade/</a>

NOTE: If you have a newer 11.1V battery (marked "N") that was purchased after 7/24/07, then the recharge wiring diagram is IDENTICAL to the 7.2V battery.

WARNING: DO NOT look directly at the LEDs on the Hyperflex blade with unshielded eyes or when not installed in the blade tubing. Directly looking at the LEDs may damage your retina.

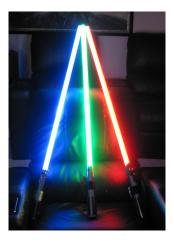

**NOTICE:** There is no warranty on kits. It is your responsibility to install the board. Opened kits cannot be returned. Be careful if you plan to use a battery source that is capable of delivering a lot of current. Contact a professional if you need assistance. Hyperdyne Labs assumes no responsibility for the misuse of this kit.